## Plan du cours

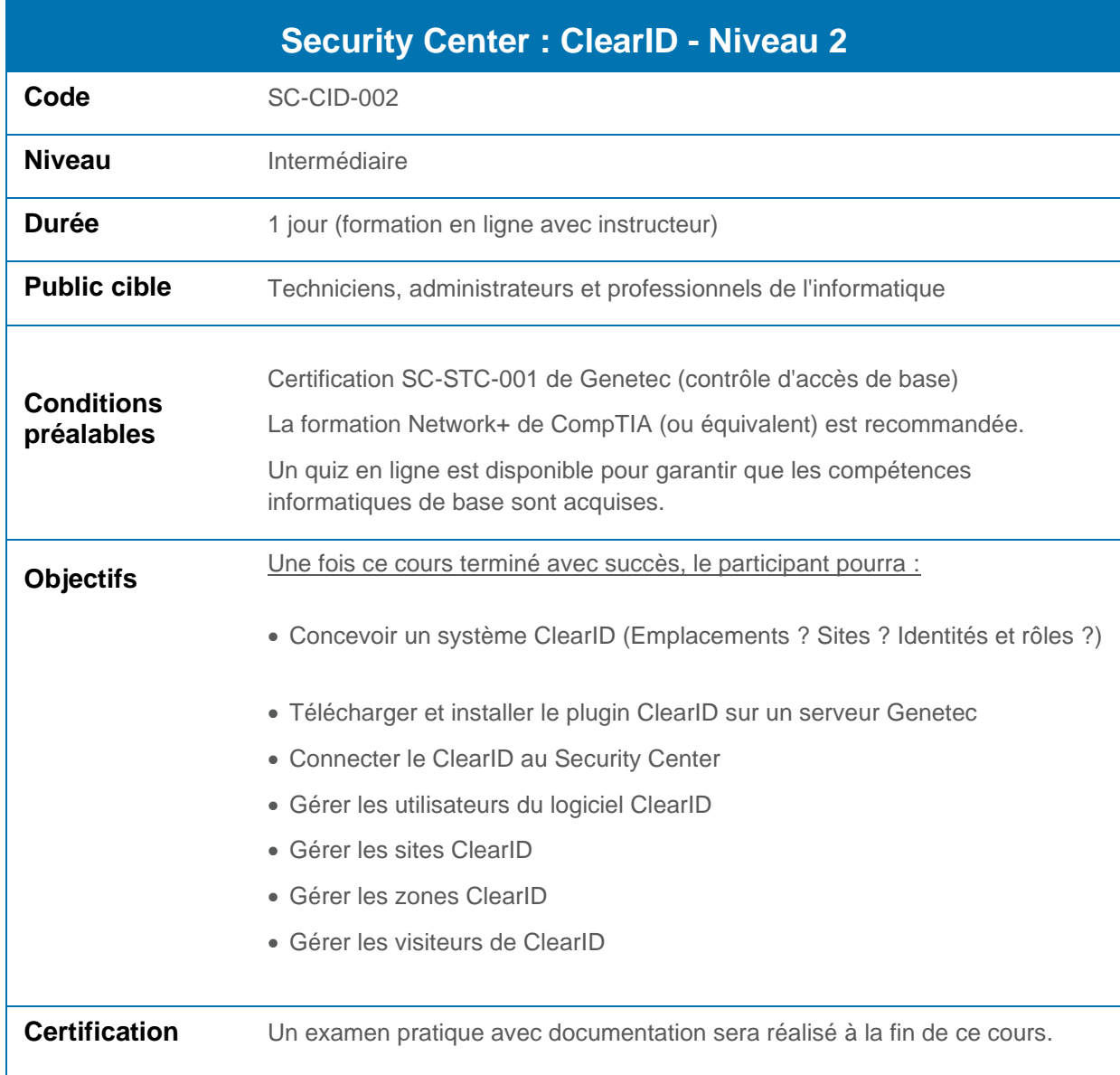

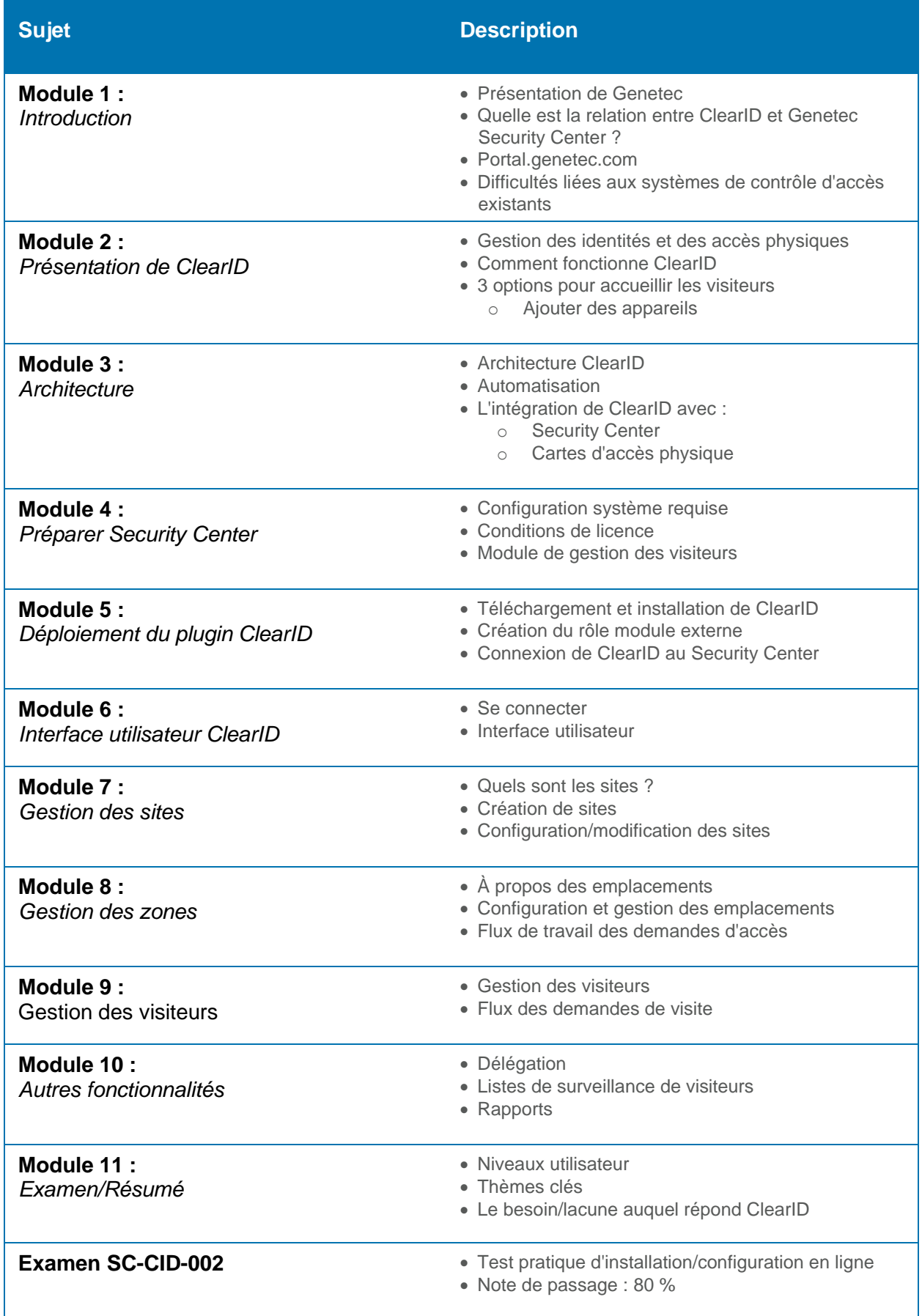